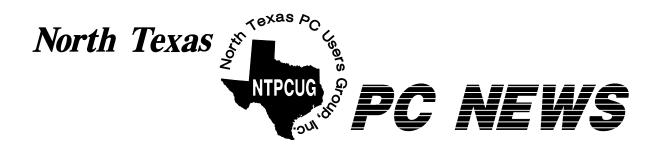

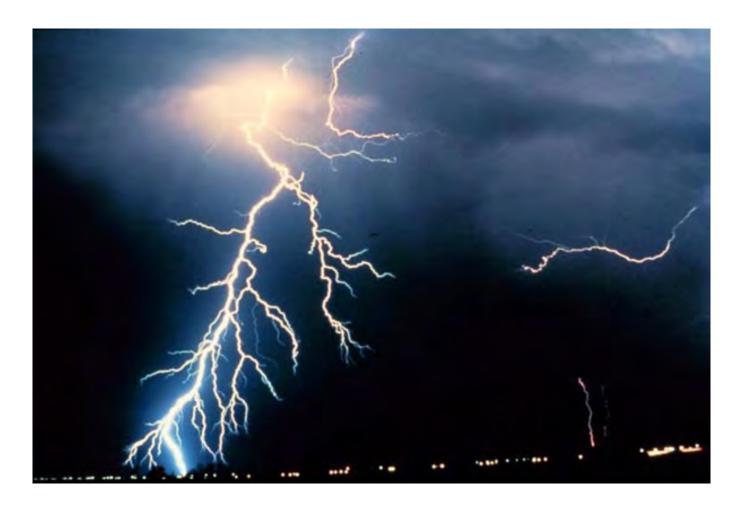

Are Your Surge Protectors Still Working?

Online Edition

June 2002
VOLUME 21 • NUMBER 6

#### In This Issue...

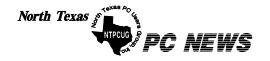

Published monthly by members of North Texas Personal Computer Users Group for their use. Send all editorial correspondence to: Editor, North Texas PC NEWS at: newsletter@ntpcug.org

Send address changes to: Membership Director, NTPCUG, P.O. Box 703449, Dallas, TX 75370-3449.

Managing Editor Reagan Andrews

(214) 828-0699

Copy Editor Connie Andrews (214) 828-0699

Newsletter Exchange Jim Wehe (214) 341-1143

The opinions expressed herein are those of the authors and do not necessarily reflect those of the Group or its members. Copyright ©2002 by North Texas PC NEWS. (Articles without specific copyright notices may be reproduced unchanged by

other not-for-profit User Groups if credit is

given to the author and the publication.)

#### Circulation:

Member distribution was 500

The editors of North Texas PC NEWS use Microsoft Word for Windows 97. This issue of North Texas PC NEWS was composed using Corel Ventura 8.0, Corel Draw 9.0, Arts & Letters Express 6.01, Adobe Photoshop 4.01, Microsoft Publisher 2000 and Adobe Acrobat 4.01 Principal typefaces include: Times, Palatino, Helvetica, A&L Cafe, French Vogue, and Lithos.

> DEADLINE Copy deadline for July *North Texas PC NEWS:* Friday, July 5, 2002

> > **Meeting Dates:**

June 15, 3rd Saturday July 20, 3rd Saturday August 17, 3rd Saturday

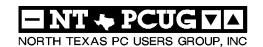

#### Articles and Announcements:

| President's Message 2 - 4<br>Vincent Gaines, President                       |
|------------------------------------------------------------------------------|
| Book Review: Visual Basic Language 4<br>Developers' Handbook<br>Larry Linson |
| Variety Store 5 - 6 Office Suite Wars Reagan Andrews                         |
| Old Computers Needed 7 - 8<br>NTPCUG Volunteers in Action<br>Gil Brand       |
| Newsletter Exchange - PDAs 9<br>Jim Wehe                                     |
| The Perfect Gift! 10 Doug Gorrie                                             |
| !!! Mark Yout Calendar !!! 10<br>Connie Andrews                              |
| <i>Humor Line</i>                                                            |

#### Special Items:

| Vendor Presentations . 1                |
|-----------------------------------------|
| SIG Meetings 1<br>Rooms & Times         |
| SIG Reports13 - 21                      |
| Officers & People You<br>should know 22 |
|                                         |

Submit Newsletter articles to: newsletter@ntpcug.org Visit the North Texas PC Users Group Web page:

http://www.ntpcug.org

#### **Submitting Articles and Stories to the Newsletter**

The North Texas PC NEWS is now particularly if the editors have online—and it's more important questions or suggestions about the than ever that the NTPCUG news- story. letter contain timely and informative content of interest to our members. We will welcome pertinent "How to do it" articles, book reviews, software reviews and other materials that would be helpful and interesting to NTPCUG members.

For prospective authors, there are a few, but very important, "Do's and Don'ts" involved in article submission to the newsletter, first of which is accuracy. Be sure of your facts (unless you report them as "rumors") and always remember to report the source(s) as well.

Please don't submit articles that are taken from another source without crediting the source in your article, i.e., if you excerpt something from the Microsoft (or other) Web site, please state that in the article.

Remember to "sign" your article/ story at the bottom. A simple "by Your Name" will be quite helpful,

Please don't submit the article or story in HTM or .PDF format. It can make editing and formatting quite time consuming and difficult.

We can accept MS Word 97, most WordPerfect files and ASCII .TXT files. The absolutely latest version of any word processor may not convert gracefully to our format and may have to be rejected as a re-

Graphics should be submitted in one of the "standard" formats, i.e., .TIF, .EPS, .GIF, .PCX or .JPG files. While "native" CorelDraw (CDR) files are also OK, other graphics editor native formats may not be convertible.

Again, we want your articles and thank you in advance for your input and cooperation.

Reagan Andrews

### Programs & Presentations . . . Vincent Gaines

## Featured Presentation June 15, 2002

11:00 AM: Our topic is "Handheld Computing."

Bob Wudeck with Handspring will be our main speaker. Handspring is a leading innovator in personal communications and handheld computing.

Handspring develops, manufactures and markets the *Treo* family of communicators, the *Visor* family of expandable handheld computers, and client and server software for fast Web access from handheld devices and mobile phones. Founded in 1998, the company established itself as an industry leader with its Springboard platform, which provides a simple and easy method for hardware and software expansion. Bob will discuss the future of Treo, including the Treo Mail Corporate Desktop Edition and the Treo Mail Internet Edition.

Bob will bring several door prizes, including Handspring *Visors*, as well as a special offer available only to us that day. Please check out the *Treo* at their web site at <a href="http://www.handspring.com">http://www.handspring.com</a>.

## SIGS Special Interest Group Meeting Schedule

Time SIG

8:00 Microsoft Networking Hardware Solutions Excel/Spreadsheets

**General Genealogy** 

9:00 Communications

Operating Systems

(Formally the DOS SIG)

PC Concepts

Alpha Five

**Dallas Corel** 

Microsoft Word

The Master Genealogist

10:00 Access - Beginning

Internet - Beginning

**PC Concepts** 

**Web Content Committee** 

Dallas Corel (continued)

Microsoft Word (Continued)

The Master Genealogist (continued)

Time SIG

11:00 Main Presentation —Handheld Computing with Handspring

Internet – Advanced

Web Design - Basics

PC Concepts

Quicken

Linux

WordPerfect for Windows

Digital Photography

12:00 NTPCUG Business

Meeting

Investors Microsoft FrontPage

Web Design - Advanced Personal Digital Assistants

(PDA) (New SIG)

1:00 e-Commerce

SIG meetings are listed by time for the June 15 meeting. Times may change, and members are advised to check the NTPCUG Web site for latest listings. Room locations will be posted on the day of the meeting.

The following SIGs are meeting at separate locations, and are not included in the schedule above. Check the SIG notes for time and location.

Meets on 06/08

Access

Application Developers Issues

Visual BASIC - Advanced

Visual BASIC - Beginning

UNE 15

## It's 'C' for the rest of the Year At North Lake College

The North Lake College "C" Building is going to be our continuing meeting place for us on the third Saturday for the remainder of the year. Please mark this as a repeating appointment on your calendar. Don't forget the developer-oriented groups that are meeting on the second Saturday of every month at the Microsoft headquarters building in Irving. If you haven't visited them yet, please do so this month.

**Birl Smith** is our newest member of the Board of Directors. He continues in the capacity of Secretary to the Club and Communications SIG leader. He prepares the minutes to the monthly Board meeting.

Our Group's new PDA SIG (meeting from 12 to 1 PM) is the focus for June. For the Main Pres-

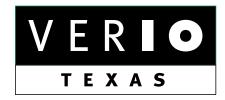

Formerly OnRamp, National Knowledge Networks and Signet Partners

#### BUSINESS CONNECTIVITY

Lan ISDN, Point-to-Point T1, Fractional T3

#### WEB SITE HOSTING & MANAGEMENT

**Virtual Domain, Server Collocation** 

#### CONSULTING

**Firewall Security, Network Design** 

#### DIAL-UP ACCESS

28.8K - 56K analog, 64K - 128K ISDN, V.90

www.veriotexas.net, info@veriotexas.net

1-888-266-7267

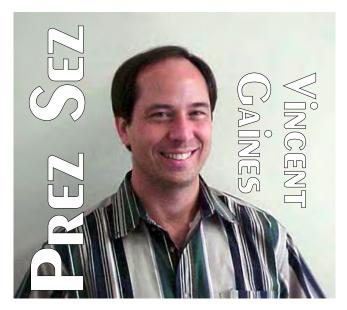

entation we have Handspring coming out to show us the hottest new combination handheld computer and telephone device. **Bob Wudeck** is demonstrating the fabulous new TREO. This is a great new PDA/Phone/Pager hybrid. The voice quality is better than most cell phones and the ability to e-mail is the ultimate in freedom from the office. We have received an offer to begin another new SIG focusing on Voice Recognition Technology. Contact **Bill Parker** if you are interested in joining this SIG.

#### Progress on Our Goals This Month:

Community Service - **Gil Brand** and friends are meeting weekly on Tuesdays and Thursdays. In keeping with our commitment to the Texas Center for the Physically Impaired, our Club has provided a small amount to help purchase PC's for the disabled in our community. We have received an enormous amount of positive publicity for our efforts in helping others. This money came from our advertising and publicity budget.

**Publicity** - Last month's human interest article by the Irving Community Television Network will be available on VHS tapes and possible to view at North Lake if we can requisition a TV and VCR from the supply tent. **Adrian Dixon** has made 20 copies of the article and will be bringing them to our June meeting. If you are aware of opportunities for the Club to assist oth-

#### Prez Sez... Ctd.

ers or for our activities to be publicized then contact one of the BOD members ASAP!!

New Technology Being Introduced - Camtasia was used to record the Alpha Five SIG meeting. Check out the June Alpha Five SIG note on the NTPCUG Web site and download the file if you have access to a broadband connection.

Web Site Development - New members can now join up via the Web. Existing members can now update your contact information via the Web site. When your address or e-mail address changes you can update your member information directly. This helps us avoid typographical errors and speeds the process. The new members-only area is almost ready. The plan is for members to login and view the BOD minutes, and members only offers from vendors.

Main Presentation - In future months: Microsoft may present some of the capabilities of the Windows CE operating system. We plan a segment on reusing your old computer as a firewall or an MP3 music server for the stereo system. Digital photography, image editing and more are in the list.

Job Searching and Career Enhancement Tanya Steffan has cleaned out the old job postings and refreshed the listing with new ones.
She has a continuing stream of leads for new positions. If you are searching for a new job or
wanting to find out what is available then visit
the WebBoard and view the latest. Contact her
and let her know what it is that you are looking
for. She has many contacts and people know
that she is in the business of connecting people
with new opportunities.

Your Board is here to serve you. Find one of us and join in making this a great Club: Gil Brand, Vincent Gaines, Martin Hellar, Bill Parker, Birl Smith and David Williams. You will find our pictures and contact information on the Web site. Step up and introduce yourself

## We Make Meetings More Effective

Product Sales & Rentals

An extensive line of presentation products from a variety of leading manufacturers for rent or sale.

Video & Data Conferencing Systems

A complete range of solutions for every need and budget -- from the desktop to the conference room.

Installation & System Design

Consultation, design and installation of customized solutions from the classroom to the boardroom. Presentation Skills Coaching

Individual or group training sessions teach proven techniques for delivering dynamic presentations.

Creative Design Services

Time-saving, affordable ways to maximize the effectiveness of your next presentation.

Service Programs

Customized service plans for maintenance and support minimize equipment downtime.

Data Projections, Inc.

Phone 972.386.7686 Fax 972.386.7685

Toll Free 800.840.7991

data
dprojections, Inc.
Line benchmark of excellence

Quality Products Excellent Service Customer Commitment

www.data-projections.com

Austin Boise Dallas Houston Indianapolis St. Louis San Antonio

## **Book Review:** Visual Basic Language Developer's Handbook

by Larry Linson

By Ken Getz and Mike Gilbert Published by SYBEX, 2000 ISBN 0 - 7821 - 2162 - 4 List Price US \$49.99, CAN \$74.95, UK £36.99

Street Price varies (Online booksellers usually discount at least 20%, but add shipping and handling charges -- do your math before leaping at the bargain)

Microsoft's Visual Basic for Applications (VBA) is the language of many software products, both Microsoft and others', and it is (or rather was) the core language of the separate Visual Basic product, through VB version 6. Software authors can license a VBA Software Development Kit to include VBA capability in their own product. Microsoft has created a successor, related to its .NET initiative, called "Visual Studio for Applications (VSA)" which is expected to eventually supplant VBA in Microsoft products. So far, other developers haven't exactly been rushing pell-mell to the new language, so VBA may have quite a long life left.

This book is intended for Intermediate to Advanced users, and seems well-targeted. There are 1073 pages plus 30 pages of front matter, and includes a CD with all the code from the book, including some that isn't in the text. The CD also

#### Prez Sez... Ctd.

when you meet us in the hallway. Feel free to send any one of us a message regarding your questions, criticisms, compliments, suggestions for improvements and offers to assist with the running of the Club.

Cordially,

Vincent Gaines

includes various samples, demos, free add-ins, and three additional Appendices.

The fifteen chapters cover subjects as mundane and commonplace as Manipulating Strings, Working with Numbers, and Working with Dates and Times. They also range to the uncommon and complex as exemplified by Managing Windows Registry Data, Adding Multimedia to Your Application, and Writing Add-Ins for the Visual Basic IDE. Other chapter titles are Using VBA to Automate Other Applications, Creating Your Own Objects with VB Class Modules, Advanced Class Module Techniques, Searching and Sorting in VBA, Creating Dynamic Data Structures Using Class Modules, Retrieving and Setting System Information, The Windows Networking API, Working with Disks and Files, and Using the Scripting Runtime Library Objects.

The single printed appendix covers *The Reddick VBA Naming Conventions*, *Version 6*.

.The information is well-organized, clear, and thorough, well backed up with examples. That's not at all surprising given who the authors are. Getz and Gilbert are familiar names to many Access and Office developers, who hold them in high regard, especially for their part in various editions of the *Access Developer's Handbook*, and other How-To books and articles. Ken also is known for teaching technical subjects, especially Office, VB, and Access. You are likely to find both authors in the speaker's list of the next developer conference you see advertised.

Even if you are an accomplished VBA programmer, there's a high probability that you'll learn *something*, perhaps even much, from this book. If you are a beginning or intermediate VBA programmer, there's no question that you can learn a lot here.

If you're in the targeted audience, I give this one a strong recommendation.

© Copyright L. M. Linson, 2002 -- Permission granted to freely distribute with copyright notice.

#### QUEST FOR "CHEAD SEATS" Sparking New Rounds of the "Office" Wars

#### MS Trial Continues As Judge Maintains Equal Balance in June

Sun Microsystems (SUN) may have begun the latest "battle for seats" with their announcement in May that the "real" StarOffice would be available to users for \$76. Bulk licensing would bring the price as low as \$25 per "seat." Linux fans have been able to download the previous version of StarOffice from the SUN Web site at no cost for some time.

#### WHAT ARE "SEATS" ANYWAY?

[Ed note: Here, I believe "seat" refers to users, although I'm not sure why when "user" is just as easy. I am concerned that this may be an indication that IT staff may be dehumanizing their users in the same manner physicians often refer to

diseases or conditions rather than to their patients, i.e. "I have a really hot CVA in room 222."]

Since Linux is spreading throughout the corporate world faster than Microsoft would like, availability of such an inexpensive office suite when compared to the \$570 cost of MS Office Professional could be quite appealing. Walter Mossberg reviewed the latest version of StarOffice in a recent article in The Wall Street Journal with this viewpoint: Should IT shops consider moving to StarOffice given the significant cost differential? This question wouldn't be restricted to shops considering a move to Linux at the desktop as StarOffice is available in Solaris. SUN's unix version, Linux and Windows.

Mossberg, who is definitely not a Microsoft disciple, actually wasn't impressed with StarOffice at this stage and cautioned potential buyers that

ings.

there were significant file conversion problems when bringing MS Office files into StarOffice as well as somewhat clumsy module interfaces and occasional hangs.

#### Mossberg article raises questions

I read the Mossberg Article carefully and it raised a number of questions for me. First of which had to do with why? Is SUN's dislike of Microsoft creating a similar situation to that of Novell under Ray Noorda when they purchased DR DOS and WordPerfect, later to sell both at substantial, \$millions, losses?

Sun makes good servers and Solaris is a very good unix version. Why bring in a German-designed office suite that is still pretty buggy and clumsy? It's OK to give the product away to techies who probably have the skills to handle Linux and tame StarOffice. Selling it to IT shops and end users may be a significant mistake

> in light of Mossberg's review considering that the maintenance, training and support involved may offset the sav-

#### More than Two Office Suites

I also wondered why he failed to mention other, less expensive alternatives to MS Office that should also be considered. There are actually five available office suites (I'm going to ignore all the possible permutations and combinations within each of them) with MS Office at the high end, and a surprising contender, MS Works, at the low end. I doubt MS would consider Works a viable office suite for business users, though.

#### MS Office is Tops in Number

Most widely in use at this time is Microsoft Office, followed by Corel's WordPerfect Office, IBM/Lotus Smart-Suite, SUN's StarOffice and Microsoft Works. The MS products are the only suites actually created by their current

# The

vendors. Corel's WordPerfect Office is a combination of programs originally created by the WordPerfect Corp. and Borland (remember them?) while IBM/Lotus has a spreadsheet done by Lotus, a word processor originally written by Samna (*AmiPRO*, now *WordPRO*) and a graphics program, *Freelance*, originally written by a third party.

#### Wp Office Familian

Of the four MS competitors, I'm most familiar with WordPerfect Office, having copies of 2000 and 2002, and having used both *QuattroPro* and *Paradox* extensively in the past. It's a good suite and I hope Corel finally ports it to Linux just to give SUN a run for the money.

Users who are interested in trying WP Office may take advantage of the crumbling, computer store market and score either 2000 or 2002 OEM versions quite cheaply at 1st or 3rd Saturday sales in Dallas. These could be had for less than \$30 on June 1, 2002. Small shops or VARs that have been unable to stay afloat have placed a lot of their formerly-bundled PC software at such sales.

#### **IBM/Lotus SmartSuites**

The IBM/Lotus SmartSuite also has sturdy and reliable program modules. Lotus *1-2-3* was the mainstream spreadsheet until Lotus bet against Windows and gave the game to Microsoft's *Excel*. SmartSuite's word processor is based on Samna's AmiPRO which I reviewed several years ago and thought at the time was somewhat superior to MS Word for Windows.

#### MS Works a Winner

Microsoft has had a winner in Works for years on both the Windows and Apple platforms. Latest two versions may compete with MS Office. The older version 6.0 has the Works word processor, but the spreadsheet program is based on Excel and is reputed to be very, very good at this level. The most recent version 2002 is primarily home-focused, but has Word 2002 as its word processing component.

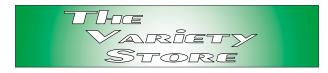

Other modules in the suite are Web-centric and probably not of much interest to business users.

Although we have MS Office XP, 2000 and 97 in addition to WP Office 2002 and 2000, most of what we do other than the NTPCUG newsletter could be just as easily handled with MS Works, and at a much lower cost. I would think that business users should analyze how their users are actually operating and consider the alternative office suites if per user cost is a significant issue.

## AT LAST, AT LAST! MS v. The Whole Known Universe Grinds to an End

One last action by Judge Coleen Kollar-Kotelly marked the end of the MS v. "The Evil Nine" trial when the Judge refused the nine states AG's attempt to enter an MS e-mail message into evidence indicating that MS had continued "predatory business practices." Although the trial has stretched on for months, it appears that closing arguments will take place on June 19, and the judge will render her decision sometime in the summer or fall of this year.

Throughout this stage of the case Judge Kollar-Kotelly has been most impressive: extremely even handed and obviously in control of the proceedings, in contrast to Judge Jackson.

Reagan Andrews

## OLD COMPUTERS NEEDED! (Hardware AND People)

by Gil Brand

The Texas Center for the Physically Impaired (TCPI), www.handicapability.org, is always in need of used computers. The North Texas PC Users Group has worked with TCPI for the past several months in furthering the goal of placing recycled PCs in the hands of visually-impaired individuals.

The joint TCPI - NTPCUG effort is supported by a number of NTPCUG member volunteers who re-condition donated computers, load them with voice-synthesizer software and ship them to visually impaired people across the United States.

Reconditioning involves opening the PC, cleaning, replacing any defective or obsolete compo-

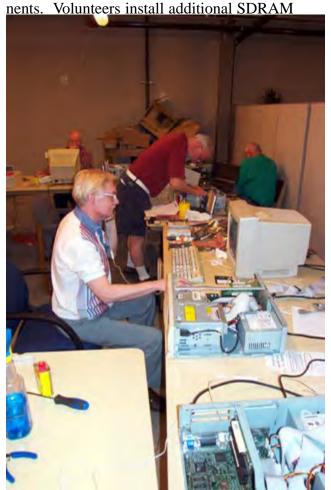

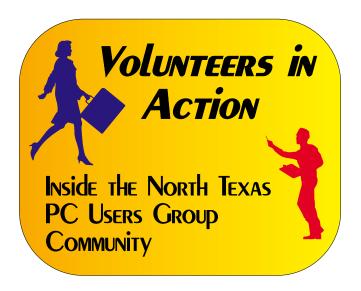

memory and/or larger hard disks if necessary, and install modems and sound cards if none are present in the donated PC. The completed PCs are registered, prepared for shipping and mailed to the visually impaired individual.

If you have an old computer (Pentium 100 or better), or any old working components, such as

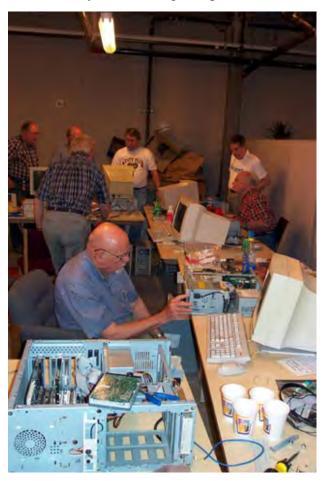

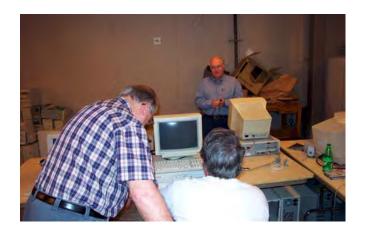

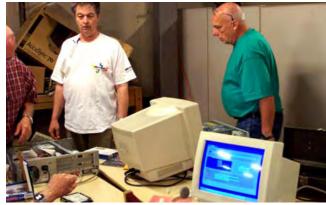

#### Old PCs... Ctd.

small hard drives (2-6GB), CD/ROM drives, sound cards, 56K modems, or 72/168-pin memory, please contact Gil Brand, gb1@ntpcug.org, to arrange for tax-deductible donation.

We need computer people also. If you would like to help build these systems, send Gil an email.

## So what's the benefit of volunteering to help recycle old PCs?

Outside of knowing that your volunteer efforts on this project will help a visually impaired person lead a more productive and richer life, there is the camaraderie among volunteers and opportunity to really learn the internal workings of PCs.

You don't need to be a technically sophisticated user to volunteer. There are lots of tasks in this project that don't require such knowledge depth, but do require some physical effort such as cleaning PCs and monitors, preparing the refurbished PCs for shipping, etc.

If you are interested in learning how to assemble, troubleshoot balky hardware and install operating systems and software, this is a magnificent opportunity to learn from (now) experts. Acquiring such knowledge and skills can be accomplished in other, usually quite expensive venues, but the process won't be nearly as much fun or personally rewarding.

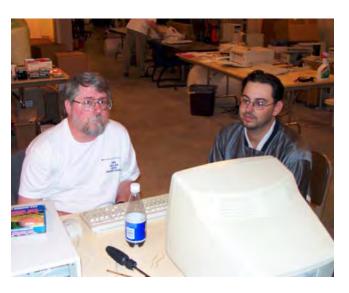

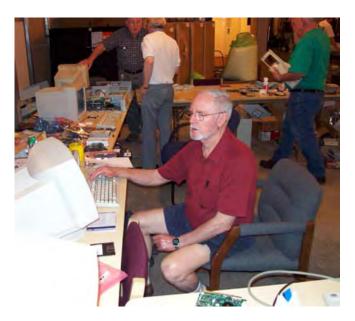

#### Newsletter Exchange for June, 2002

The NTPCUG Meeting Theme for June, 2002, is Personal Digital Assistants (PDA). The articles listed below are review articles on the subject of PDA use and programs that have appeared in other PC users groups' newsletters over the past year. This is in coordination with the NTPCUG's focus on the PDA SIG in June and the presentation to members by the Handspring Corporation at 11:00 a.m. Review of these articles on the NTPCUG Web site Exchange area may be helpful to members attending the PDA SIG and the Handspring presentation.

#### **UG PDA Articles**

#### **YEAR 2002**

|    | Title                                           | ST   | CITY          | MO | Page |
|----|-------------------------------------------------|------|---------------|----|------|
|    | "Getting Things Done, To Do Lists on Your Palm" | TX   | Houston       | 05 | 08   |
|    | "Beaming"                                       | TX   | San Antonio   | 05 | 16   |
|    | "Franklin Planner To-Do List on Your Palm"      | TX   | Houston       | 04 | 08   |
|    | "The Handspring Treo Communicator"              | NY   | New York      | 03 | 01   |
|    | "Pocket PC StarterPack for Dummies"             | ΑZ   | Phoenix       | 03 | 04   |
|    | "A Palm in the Wireless World"                  | TX   | San Antonio   | 03 | 16   |
|    | "Pocket PC, It's Not a Palm Pilot"              | TX   | San Antonio   | 01 | 16   |
| YE | ZAR                                             | 2001 |               |    |      |
|    | "Palm Court #7 - Printing Palm Data"            | NJ   | Scotch Plains | 09 | 07   |

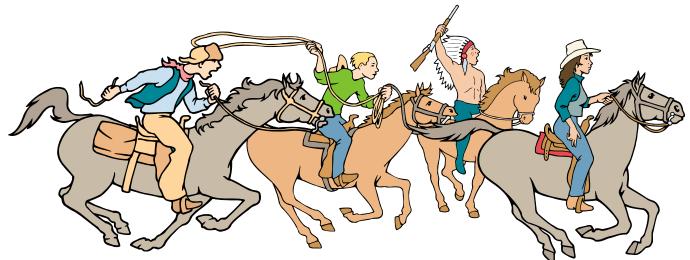

NTPCUG Members are really anxious to see the latest Newsletter Exchange issues...

#### !!! Mark Your Calendar !!!

Future Newsletter Deadlines and Meeting Dates

**Please Note:** The June meeting will be on June 15 at Building "C" on the North Lake Community College in Irving, TX.

Our main meeting presentations [and most SIGs] will be on the **third Saturday** of each month.

The newsletter deadline each month will be fif-

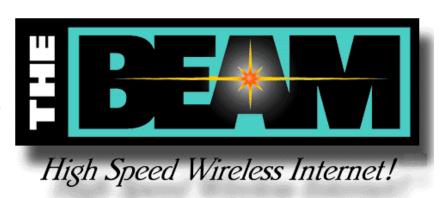

**teen days before** the main meeting. See the schedule below for a listing of those dates.

#### The Perfect Gift!

Looking for a last-minute gift that's quick, easy and keeps on giving for the entire year? Take a tip from Doug Gorrie and consider giving a one-year membership in the North Texas PC Users Group. This is an especially appropriate gift for a friend or relative who is new to computing and interested in learning how to use and enjoy the PC.

Point out the Genealogy SIGs to people who are collecting information about their families, tell friends how much the Internet SIGs can help in easing their way into really using the Web, and the benefits of friendly, early computer lessons in the Introduction to the PC SIG.

More experienced users would appreciate value of vendor presentations in making important software and hardware decisions during the year.

If you have a friend or relative who constantly "borrows" your copy of the latest *North Texas PC News*, a gift membership might be especially welcome.

Doug

#### **Newsletter Deadline** Meeting Date

| May 31   | June 15 3 <sup>rd</sup> Sat.   |
|----------|--------------------------------|
|          | July 20 3 <sup>rd</sup> Sat.   |
| August 2 | August 17 3 <sup>rd</sup> Sat. |

#### **Off-Site SIGs**

The North Texas Microsoft Developers SIGs Beginning Visual Basic, Advanced Visual Basic, Access, and Application Developers Issues SIGs) will meet the **second** Saturday of each month at Microsoft Corporation's Building #1 located at 7000 State Highway 161 in Irving, Texas.

#### **Up-to-date Information**

Make it a habit to check our Web site at <a href="http://www.ntpcug.org">http://www.ntpcug.org</a> for any last minute changes. Keep informed through our Web site.

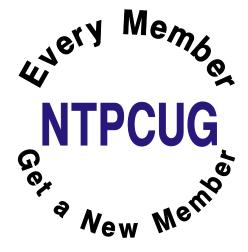

## The Joys of IT Work

Employment in the field of technology, and in particular, employment in computer support is filled with incredible joy. Where else can you experience the following?

What a thrill to have people call you all day long, who start their sentences with, "I have a problem..."; "I have a problem..."; "I have a problem...".

You can even have people call you at home at night, who say, "I'm sorry to bother you at home, but... I have a problem."

Sometimes your caller, who thinks they are soooo creative, will tell you instead, "it's not a problem.... it's an opportunity!"

\*If you're really lucky, your caller will advise that she just has a "quick question," thus signaling that you're required to put out the fire within 30 seconds and no more.

In order to stay on top of all of those problems, you get to model an attractive beeper from the time you wake up and until you get home, which can erupt at any time like a newborn baby, and will demand your immediate attention.

You can thrill to the thought that everything you have learned so far is 3 years behind the current technology, and you have no hope of ever catching up.

Checking e-mail every 5 minutes can become a new religious ritual. Your faithfulness to the duty will help establish what level of IT nirvana you'll attain.

You get to learn a whole new language of techno-babble, which includes more acronyms than you can shake a dongle at.

You get to put out more fires than Smokey the Bear.

You get to experience regular and yet unexpected miniature disasters that enrich your existence and enhance your drinking life.

In the legal field, you get the unique privilege of not just having one boss, but having as many bosses as there are egos in the firm, which means you'll have LOTS of bosses.

You're a special species not found anywhere else in the universe. You're not a human, not a technology professional, not a valued colleague, not "my partner in IT" - - noooo, none of those. You're a Computer Person!

Very special and entirely unique, except that you share the privilege with everyone else in the IT field and thus can know that you're all entirely fungible.

Being fungible and at the same time being the Head Computer Person means that you frequently get to observe blank stares when you articulate a brilliant response to the following question or its numerous variations:

"We have four Computer People.
Why can't we do this in-house?
Why did we hire somebody to
be the Help Desk Computer Person if he can't set up a nationwide VPN?"

All those wonderful people with problems and quick questions ensure that your place in society ranks right up there with emergency medical technicians, firefighters, and police officers. But they care about you, truly they do. So much that they will be certain to make every effort to see

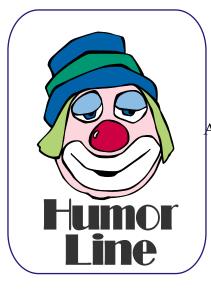

to it your ego doesn't skyrocket to the level of all those bosses.

Cutbacks? Okay. Let's get rid of some of the Computer People. We don't need four. Raises? For the Computer People? They're already too expensive. Why, we have four of them!

Another benefit of being in the legal field and having all those bosses is that they're so smart! They know all about everything, yes they do. And they'll help you out any time they think you could use a hand. If six minutes have gone by since you checked e-mail, you can be sure one of them will call you to say "The network is running really slow today. Please defrag the server."

Aaahhh, what a life...

#### $\mathbf{WHY}...$

Why does the sun lighten our hair, but darken our skin?

Why can't women put on mascara with their mouth closed?

Why doesn't glue stick to the inside of the bottle?

Why don't you ever see the headline "Psychic Wins Lottery"?

Why is "abbreviated" such a long word?

Why is a boxing ring square?

Why is it called lipstick if you can still move your lips?

Why is it that doctors call what they do "practice"?

Why is it that rain drops but snow falls?

Why is it that when you're driving and looking for an address, you turn down the volume on the radio?

Why is lemon juice made with artificial flavor, and dishwashing liquid made with real lemons?

Why is the man who invests all your money called a broker?

Why is the third hand on the watch called second hand?

Why is the time of day with the slowest traffic called rush hour?

Why is the word dictionary in the dictionary?

Why isn't there a special name for the tops of your feet?

Why isn't there mouse-flavored cat food?

Why can't they make the whole plane out of the same substance that little indestructible black box is?

Can fat people go skinny-dipping?

Why do you need a driver's license to buy liquor when you can't drink and drive?

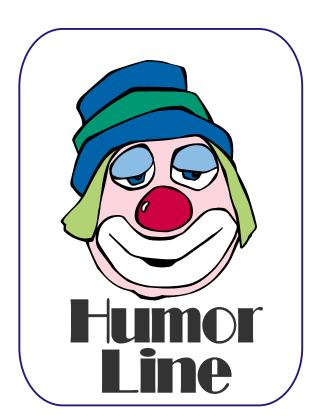

## Selected SIG REPORTS . . .

News and meeting notes of Special Interest Groups
Further background information about a SIG is available from the SIG's
Web page at www.ntpcug.org

#### Access

The Microsoft Access SIG meets with other developer SIGs on the *Second Saturday* of the month, at Microsoft's facility in Irving on the President George Bush Parkway (State Hwy. 161), just off State Highway 114. The Access SIG Web site at *http://members.tri-pod.com/ntaccess/* has directions, a link to a map, and meeting times.

June 8, 2002: SIG Leader Larry Linson will discuss "Top Issues with Microsoft Access," in keeping with our Top Issues Theme for June. He'll review questions frequently asked in the unsponsored USENET newsgroup comp.databases.ms-access, solicit comment from attendees, and we will discuss pertinent responses, answers, and workaround suggestions. The issues will range from simple questions that rank new users ask to more complex questions pertinent to developing applications.

We plan on having a drawing for valuable prizes again this month. Just remember that Larry says "Value, like beauty, is in the eye of the beholder."

In May, 2002: Thanks to Special Guest Speaker Thomas "Tuc" Goodwin, Leader of the Beginning Visual Basic SIG, who presented "User Controls in Access," and illustrated creating a "control" that is really an Access form with the built-in controls so that you don't have to distribute or install extra ActiveX controls to get the functionality. He showed a calendar control, or datepicker – a control useful in many common applications. Tuc is a dynamic speaker and his presentation was well-received.

Coming in **July**, **2002** July is Component Object Model (COM) Theme Month. Our focus will be on Microsoft Access, Microsoft Office, and the Component Object Model.

Larry Linson

#### Access - Beginning

In June, we pick up on Queries and how to make them work for you. **Ray Wright** will continue with the discussion **Tom Browning** started in April on building Queries for fun and profit.

We have planned a set of classes designed around the beginner. If you are interested in Access, what it is, or what it can do to you, then please join us on the 3rd Saturday each month. IF you have an idea for a class, please let us know. Our planned schedule is flexible!!

If you have a query you are trying to build, bring it to the meeting. We will have time at the end for a Q&A session. You might want to check out <a href="http://www.woodyswatch.com/">http://www.woodyswatch.com/</a> as a valuable resource for tips and techniques newsletter. Access also provides several sample databases on the Office CD, including the NORTHWIND Project. This database provides an excellent learning tool.

#### Planned 2002 Sessions include:

June: **Ray Wright -** Creating Queries - Part Deux

July: **Jim Wehe -** Creating Reports - presenting the data your way.

August: **Tom Browning**: Creating Reports - Part Deux

#### SIG LEADER LISTINGS

SIG Coordinator
Bill Parker at:
sig\_coordinator@ntpcug.org

#### Access

Larry Linson ....... (817) 481-2350 hM larry.linson @ntpcug.org Tom Browning tombrowning @prodigy.net Neel Cotten....... (214) 904-0011 h

#### Access - Beginning

#### Alpha Five

Bill Parker ........... (972) 381-9963 h bill @partec.net Dan Blank ........... (972) 395-3367 h danblank @bigfoot.com

#### **Application Developers Issues**

Dan Ogden ........ (972) 417-1917 dogden @gte.net Larry Linson Imlinson @yahoo.com

#### Communications

Birl Smith ........... (972) 406-0060 w birl.smith @ntpcug.org

#### **Dallas Corel**

Marsha Drebelbis (214) 951-0266 mdreb @litigraph.com
Susan Biggs....... (214) 340-7794 susiemm@earthlink.net
Maria Whitworth.. (972) 381-5025 drpr@swbell.net

#### **Digital Photography**

James Dunn...... 972-279-5712 jdunn@augustmail.com

#### e-Commerce

Alan Lummus..... (972) 733-4141 w&h alan.lummus@ntpcug.org

#### **Excel/Spreadsheet**

Art Babb............ (214) 324-5920 h ....................... (214) 525-5750 w alb91@earthlink.net

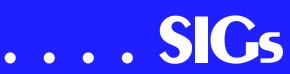

September: **Ray Wright -** Designing Forms for viewing, editing and data entry.

October: **Tom Browning**: Designing Forms - Part Deux

#### **Previous Sessions in 2002:**

May: **Larry Linson** - Practical Table Layout.

April: **Tom Browning** presented Asking Questions - How to compose a query.

Ray Wright

#### Alpha Five Database

In June **Martin Cole** will discuss building an amortization table. Alpha 5 provides a couple different payment calculation functions, and Martin will discuss how they differ.

A video of the May 2002 meeting of the Alpha Five SIG is now available for NTPCUGmembers. The topic is summarization functions in the Alpha 5 report writer. Link to download the video is also in the June Alpha Five SIG Note on the NTPCUG Web site.

A video of the April 2002 meeting of the Alpha Five SIG is now available for downloading (23 MB). The topic is new features in the beta version of Alpha Five v 5. Link to download the video is in the June Alpha Five SIG Note on the NTPCUG Web site.

Bill Parker.

### Application Developers Issues

The Application Developer Issues SIG focuses on providing information to developers that assists them in (1) developing applications that use Microsoft tools and technologies, (2) engineering applications through various design

methodologies, and (3) staying abreast of legal developments and industry trends that affect developers. We meet on the 2nd Saturday of each month at the Las Colinas campus of Microsoft Corporation. Our SIG meets at 11:00 AM. For directions, including a downloadable map, please go to appdevissues.tripod.com/location.htm.

For more information on our SIG in general, including meeting updates and details on past meetings, please visit our Web site, *appdevissues.tripod.com/*. You may also download presentations, freeware apps, and sample code at *appdevissues.tripod.com/downloads.htm*.

#### Coming in 2002!

Future themes will include *Building the User Interface* (April), *Creating and Using User Controls* (May), *Top Ten Issues* (June), and *Database Access* (September). Stay tuned for further information on the new direction that the North Texas Microsoft Developer SIGs will be taking.

Daniel Ogden

#### Dallas Corel

June Program

Martin Hellar will conduct the June Meeting. He will review some of the new features of Photoshop 7.0 and what he likes in Photoshop as compared to Photopaint. Martin will also have a surprise item for demonstration and discussion.

#### May in Review

Gene Brown did in fact show up for his day with the Dallas Corel SIG. And a good day it was for all of us. He talked briefly about how to see if your digital camera can record infrared images. Pretty straightforward, just take a picture of the output of your TV

Eb Foerster eb.foerster@ntpcug.org

#### **General Genealogy**

Steve Shanafeldt.972-523-4846 steve@developercourses.com

#### **Genealogist - The Master**

Jeri Steele ..........(214) 567-6289 w steele@pioneerinfo.com Bill Dow (972) 306-1596 w dow@PioneerInfo.com

#### **Hardware Solutions**

Charles Miller ......(903) 938-4220 h cbaxter @pobox.com Ralph Beaver ......(817) 624-9530 h Gary Johnson......(972) 938-0344 h

#### Internet-Beginning

Doug Gorrie.......(972) 618-8002 h doug.gorrie@ntpcug.org Tom O'Keefe okeefe@metronet.com

#### Internet-Advanced

Doug Gorrie.......(972) 618-8002 h doug.gorrie@ntpcug.org Tom O'Keefe okeefe@metronet.com

#### **Investors**

Kathryn (Kathy) Kirby infoinvest @aol.com

#### Job Search

Tanya Steffen.....(214) 503-8875 tsuesteffen@hotmail.com

#### Linux

John McNeil ...... (972) 227-2881 john.mcneil @ntpcug.org

#### Microsoft FrontPage

Alan Lummus ...... (972) 733-4141 w&h alan.lummus @ntpcug.org

#### **Microsoft Networking**

#### **Microsoft Word**

Diane Bentley.....(972) 724-0855 w&h dianebently2 @attbi.com

#### **Operating Systems**

Reagan Andrews. (214) 828-0699 h reagan.andrews@ntpcug.org

#### **PC Concepts**

Harold (Spike) Smith .....(972) 231-0730 h Spike3@attbi.com

#### **Personal Digital Assistants**

Matthew Stevens 817-896-2778 matthew@dfwpug.org

#### Quicken

Phil Faulkner...... (972) 239-0561 h philfaulkner@prodigy.net Jim Wehe....... (214) 341-1143 jwehe@aol.com

#### Visual Basic — Beginning

Tuc Goodwin...... (214) 924-9507 dorsai01@msn.com
Billy Carpenter .... (972) 283-1506 billy-dean@msn.com

#### Visual Basic — Advanced

Stephen Johnson (214) 532-9788 stephen@rsj-services.com

#### Web Design - Advanced

Steve Shanafeldt. (972) 523-4846 steve @developercourses.com

#### Web Design Basics

Hollis Hutchinson (214) 328-2251 TutorsOnTap@aol.com Henry Preston hlp8620@dcccd.edu

#### WordPerfect / Windows

Cindy Adams...... (817) 481-1300 wM cadams11@earthlink.net
Diane Bentley..... (972) 724-0855 w&h dianebently2@attbi.com

clicker. If it shows it, you now buy an infrared filter and go out and start taking infrared pictures. Why? Well according to Gene you can make better Black & White pictures this way. Using Micrographics Picture Publisher, he

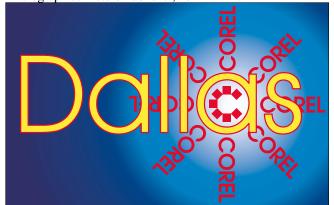

SIG of North Texas PC Users Group, Inc.

## SIGs

showed us how to modify the BW image with the color balancing controls.

In the next part of his talk, he showed us a few tricks using the clone tool in Picture Publisher. Gene uses the transparency settings along with the conventional size control to produce some really good results. He thinks this is the best clone tool in the market. Next, he showed the command list in Picture Publisher and made the point that if you had a bunch of images that all required the same adjustments (maybe resize and change dpi), after you modify the first image, save the list and use it for the rest of your images.

I liked his idea that when you scan an image, you should scan the image with the same (or a multiple of) dpi rating of your printer. In his experience, he finds that scanning with a 360 dpi setting produces better images with his Epson 720 dpi printer than a scan with 300 dpi. A Q&A period followed the end of his talk.

#### 2002 Program Schedule

June Martin Hellar -Photoshop 10 ??

July Corel Corp. -Marsha Drebelbis

August Maybe Jay Bartlett ??

September

**October** Gene Brown

#### **November**

#### **December**

#### **KnockOut 2.0 Now Available at:**

http://www.altman.com/resources/soft-ware.htm. Foster D. Coburn III prebuilt catalogs for all versions of CorelDRAW clipart CDs, going back to version 6, and also CGM (Corel Gallery Magic library of 200,000 images). They are available for you to download FREE via http://www.unleash.com/articles/romcat.

Martin Hellar

#### Digital Photography

Last month we covered the basics of color management. We defined terms such as color temperature, black point, white point, gamma, color space, and gamut. This month we are going to put it together to explain how to get the col-

#### IMPORTANT COREL ADDRESSES & PHONE NUMBERS

Corel Corporation 1600 Carling Avenue, Ottawa, Ontario, Canada K1Z 8R7

- ♦ Technical Support Representatives .......888-267-3548
- G1 Release, CD-Rom only(latest "fixes" and patches for Corel products)

......800-772-6735

- **❖**Customer Service Representatives ......800-772-6735
- ❖IVAN (Interactive Voice Answering Network) ......613-728-1990
- \*24 Hour Automated Fax System ......613-728-0826 Ext.3080
- ❖Technical Support hours are 4AM to 8PM (EST) excluding holidays
- ❖To obtain our catalogue please request document #2000

## ... SIGs

ors on the printer to look like the colors on screen.

We are looking for assistant SIG leaders. If you would like to volunteer, please contact me and let me know.

If you send me e-mail, please put the word "ntpcug" in the subject line. I get a lot of SPAM and I delete email unopened if I don't recognize the sender or subject. See you next month.

James Dunn

#### **E-COMMERCE**

At our June meeting, we will review Affiliate Programs/Associate Programs, both from the perspective of e-commerce Web site owner and that of the affiliate or associate. We will explore both direct programs and affiliate program networks. We will also discuss the PayPal online payment system and contrast it with direct bank processing resources.

Check out past and current topics and discussions on our Web site at: <a href="http://www.imageworks.net/ecommerce/">http://www.imageworks.net/ecommerce/</a>. See you at the meeting.

Alan Lummus

#### GENERAL GENEALOGY

In June **Don Rainey** will be our presenter. This User Group will be a great help to anyone learning to use their PC as a research tool!

#### Other Business:

We need someone to volunteer as to coleader for the group.

For those who attended in April, **Steve Shanafelt** has his Web site updated to include the sample PAF 5 Web site. You can find it on the home page for his family's Web site at <a href="http://www.shanafeltwatsonfamily.org">http://www.shanafeltwatsonfamily.org</a>. The link has been up for a few days at the site he

gave at the SIG meeting, but this is a different and more convenient link.

Steve Shanafelt

### Internet - Beginning and Advanced

At our **June 15<sup>th</sup>** meeting, we will continue discussing **IP addressing**, and **TCP/IP ports**. If you missed the May meeting, here is your chance to "catch up". We will do a short summary of what we covered last month, then proceed to finish up.

Following is a repeat of our SIG Notes for May, since they apply to June as well. We hope to see you there.

IP addressing, and TCP/IP ports are significant to you as an Internet user - here's why.

The Internet Protocol (IP) address is your computer's "street address" on the Internet. It is on the format of xxx.xxx.xxx.xxx - four octets of addressing. Each octet can represent a number from 000 to 255. A typical representation of an IP address is 216.27.61.137.

Sites you visit also have an IP address. Although you enter a site address in your browser by its name (www.mi-crosoft.com), its IP address must be determined before you can

mined before you can go there. The site name is searched for in your Internet Service Provider's Domain Name Servers (DNS), which provides your browser with the IP address.

IP addresses are more than just random numbers. Some have special meaning, such as when you have a cable/DSL router between you and the Internet, or when you want to test your PC to determine if TCP/IP is installed correctly. Come join us to learn more.

What about "ports"? Consider these as a subset of the IP address. If the IP address is your street address, a port is a specific person at that address.

For instance, a family of four live at 123 Alpha Street. Mail can be sent to that address, but how do you reach the right tenant? The answer is to include the name of the desired person.

In Internet lingo, that "person" is reached by including a port number -- like a name -- in the address. Instead of Joe and Mike, its "21" and "23". Instead of people, we are trying to reach TCP/IP services, such as e-mail, Web sites and File Transfer Protocol (FTP).

Many port numbers are used without your ever realizing it. Port 80 is used whenever you go to a Web site. Incoming e-mail uses port 110, while outgoing e-mail uses port 25. If you use FTP, that's port 21. There are numerous such default ports that you never see, but which are always at work.

Ports are especially significant when it comes to "trojans". A Trojan is a program in which malicious or harmful code is contained inside apparently harmless programming or data in such

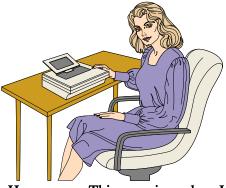

Hmmmm ... This morning when I came to work I got a chance to gamble online with five casinos, buy inkjet cartridges for 80% off retail, "enhance" my bustline, and receive 20 free cell phones . . .

a way that it can get control and do its chosen form of damage. They can destroy your hard drive, create a doorway for others to sneak in, or communicate sensitive information across the Internet.

When run, they set up a port that can be used to gain access. Port scanning software can detect which ports are open on your PC, but it is up to you to determine which open ports are OK, and which are suspect.

Come join us June 15<sup>th</sup> from 10:00 AM to Noon to learn more.

Doug Gorrie Tom O'Keefe

#### Microsoft FrontPage

At our June meeting we will construct a simple 3-page Web site from scratch, using FrontPage. Then in July, we will explore the use of CSS (Cascading Style Sheets) to streamline the process of conforming the look and feel of pages across an entire Web site. As always, we will also take your questions and requests. Regardless of your experience or lack thereof with FrontPage, come and learn how FrontPage can make your Web development efforts easier and more fun.

#### Alan Lummus

#### Microsoft Networking

In June, we will take a look at some of the various benchmark tools available. These programs will run canned scripts on one or more components of your system and produce a report comparing the results to a set of standard criteria.

If you think your system has not been performing up to par, stop by this month and find out how to test it.

If you have a favorite tool that you already use for performance testing, we would love to hear about it. Join us on June 15th, or send me an e-mail.

Be sure to arrive by 8:15 in order to be eligible for the door prize drawings!

Gil Brand

## SIGs

#### Microsoft Word

Upcoming Microsoft Word SIG Meeting Topics:

June — Page Breaks & Keeping Text Together

July — Character Formatting August — Paragraph Formatting

Topics are tentative and may change

#### June

How do you place a page break in the document? What is the difference between a Page Break and a Next Page Section Break? If you have been using Enter, Enter, Enter, Enter, Enter, Enter, etc. to force text to stay with the text following it, well ... have I got a surprise for you!

#### July

Character formatting is more than bold, italics and underline. You may want to change their case (upper, lower, all caps, small caps), color, size, and superand sub-script. Perhaps you want to use symbol characters like Wingdings, Dingbat, or bullets. These are some of the things we will cover.

#### August

Do you know the secret that the paragraph symbol at the end of each paragraph holds? Is indenting a mystery? Want to know a shortcut for changing line spacing to double space or space-and-a-half? Paragraph formatting has so many factors, that it may require more than one meeting. Don't miss it.

WOW! I Didn't Know That

Skipping Selected Text

Sometimes you may want to skip parts of your document during a spell check. Long passages that may contain names and other language that will cause Word to stop frequently, or tables containing technical terminology or unusual text that will slow down the spell check.

Here's a way to skip text while checking your document. To skip selected text during a spell check:

- 1. Select the text that will be skipped
- 2. Tools | Language | Set Language
- 3. At the top of the list, select: *No Proofing*
- 4. OK

#### What's Your Problem?

Got a problem with Word? Describe the problem to me in an e-mail. I will do my best to provide a satisfactory answer. I will also post the question and answer on this Web page, as well as in the next newsletter so others may benefit from the information.

What's New at Microsoft?

Warning! Don't touch that file!

There is a virus hoax that advises customers to delete a valid Windows file that is named Jdbgmgr.exe. This file is the Microsoft Debugger Registrar for Java. If you receive the e-mail message that is listed in the More Information section of this article, delete the e-mail message and do not forward it to others. Although this file may become infected with a virus, its presence is not an indication of a virus infection.

More Information

Contents of the Hoax Message

The Jdbgmgr.exe virus hoax arrives in an e-mail message with the following body text:

## . . . SIGs

I found the little bear in my machine because of that I am sending this message in order for you to find it in your machine. The procedure is very simple:

The objective of this e-mail is to warn all Hotmail users about a new virus that is spreading by MSN Messenger. The name of this virus is jdbgmgr.exe and it is sent automatically by the Messenger and by the address book too. The virus is not detected by McAfee or Norton and it stays quiet for 14 days before damaging the system.

The virus can be cleaned before it deletes the files from your system. In order to eliminate *it*, *it is just necessary to do the following steps:* 

- 1. Go to Start, click 'Search'
- 2.- In the 'Files or Folders option' write the name jdbgmgr.exe
- 3.- Be sure that you are searching in the drive 'C'
- 4.- Click 'find now'
- 5.- If the virus is there (it has a little bear-like icon with the name of jdbgmgr.exe DO NOT OPEN IT FOR ANY REASON
- 6.- Right click and delete it (it will go to the Recycle bin)
- 7.- Go to the recycle bin and delete it or empty the recycle bin.

IF YOU FIND THE VIRUS IN ALL OF YOUR SYSTEMS SEND THIS MESSAGE TO ALL OF YOUR CONTACTS LOCATED IN YOUR ADDRESS BOOK BEFORE IT CAN CAUSE ANY DAMAGE.

Prevention

This is a hoax; no prevention is required.

Recovery

If you deleted this file by following the e-mail message instructions, complete the appropriate steps to recover it.

Windows XP, Windows NT 4.0, Windows 98 Second Edition, Windows 98, and Windows 95

Reinstall the Microsoft virtual machine (Microsoft VM). To do so, visit the following Microsoft Web site: http://www.microsoft.com/java/vm/dl\_vm40.htm

Windows 2000

The Windows 2000 File Protection feature will recover the file. For additional information about the Windows 2000 File Protection feature, search for the article number below to view the article in the Microsoft Knowledge Base:

Q222193 Description of the Windows 2000 Windows File Protection Feature

Windows Millennium Edition (Me)

The Windows Me System File Protection feature will recover the file. For additional information about the Windows Me File Protection feature, search for the article number below to view the article in the Microsoft Knowledge Base:

Q253571 Description of the System File Protection Feature

http://www.microsoft.com/security/articles/steps\_default.asp

#### Diane Bentley

#### **Operating Systems**

More *Windows XP* experiences marked the past month, both positive and negative. So far, the "positive" experiences have significantly outweighed the

"negative" as I gradually become accustomed to the new MS OS, even though I really prefer the Win 2000 interface

and navigational capabilities.

Question: Just how intimate should the hardware and operating system (OS) become? I always thought that the BIOS on the mother/mainboard worked in conjunction with the OS and "informed" the OS about hardware configuration, location and important parameters. This isn't always the case, however. We saw this much earlier when another OS, *DR DOS*, was able to alter some of the PC BIOS settings. I bumped into this again with the beta (Release Candidate 1) of *Windows XP Professional*.

Background: Currently we have six operational PCs in our home system, but two or three of them will be "history," i.e., donated to **Gil Brand's** PC refurbishing group, after I complete configuration of the three new PCs. The "old" machines are all running Win 9x and one, running Win 98SE, has become highly unstable over the past month to the point that operation for more than 15 minutes results in at least one error message.

Unfortunately, this PC has some very important graphics files that I don't wish to lose. I was reluctant to attempt to (again) reinstall Win 98SE and equally reluctant to install a release copy of Win XP on this box since I wanted to use it on a production PC that would replace the existing PC with the problems. And, I certainly didn't want to go to the trouble of trying to explain to Microsoft why I was reactivating this copy on a totally different PC.

Solution: I remembered that I had acquired a second "trial" copy of XP Professional (beta Release Candidate 1) at one of the XP rollouts that would be "good" for 180 days, but had not installed it on any machine. I had installed the Win 2000 and Win XP (Home) on two of the new PCs and

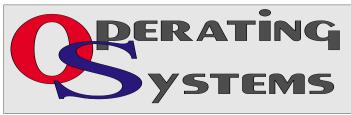

was very pleasantly surprised at how easy the initial installation went on both—all hardware recognized and appropriate drivers (even for the bad NIC) during the process.

I began the installation of the trial (beta) version and it appeared to go as smoothly as the first two installations had.

Two exceptions were notable: First was quickly apparent when XP warned me it would have to be "activated" in 14 days or it would die, but didn't recognize the installed modem at all. Since this was similar to the modem Win 2000 recognized during installation, I was somewhat flummoxed.

There was a significant difference I had overlooked. The Win 2000 machine had an internal PCI bus modem. The "old" machine had an internal modem with same nomenclature, i.e., model number, etc., but it was sitting on an ISA bus slot. Win 98SE could see the ISA bus, but the beta XP evidently couldn't without some outside assistance.

After trying every trick I could think of to "force" XP to "see" this modem with absolutely no success in spite of fact it did recognize that the serial port was functioning, I went to the modem vendor's Web site for XP drivers. No Joy. I did grab new Win 9x drivers from the vendor however.

Using the Add New Hardware Wizard, I discovered the second exception: FDD recognition. This machine has a combination 3.5" and 5.25" floppy disk drive that had worked perfectly in Win 98SE (about all that did.) XP decided that the 5.25" drive was the "A" drive and the 3.5" drive was the "B" drive even though the BIOS SETUP had re-

## SIGS

versed this assignment and was what XP should have seen. It didn't "see" media in the 3.5" drive until I went back into the BIOS and re-reversed the drive assignment.

XP then happily read the "B:" drive with Win 98 SE modem drivers, issued several warnings that the OS could be damaged by installing these, then happily (for me) recognized the modem and went about the MS activation.

One moral here: Expect such events in any beta software—which's why they are called "beta release candidates." I understand the FDD issue was addressed before XP was actually released which I would have known if I had spent more time on the XP beta newsgroups.

**Result:** A very stable OS (in spite of being "beta") that has yet to issue an error message. A plus factor is the built in CD burning utility that really works and allows me to reorganize and transfer the graphics files to CDs at my discretion over time.

Reagan Andrews

#### **PC** Concepts

What did the Concept SIG do in May?

Oh, oh! New room assignments and a different building. Will our members find us was my biggest fear. Wasn't too bad. We do have nice meeting places at North Lake Community College and the basics were all there; a digital pro-

jector, chalk board, and live LAN for Internet connection.

Our interests had settled into using digital cameras, taking note of differences between film and digital photography, and how we mediate those differences. We discussed typical home networking problems with possible solutions. We covered at least half of our planned thirteen sheet handout.

#### What will you find our SIG doing in June?

Continue welcoming and assisting both new PC users and experienced PC users; getting them started; learning new concepts; and enjoying our home and office personal computers even better.

The 10:00 O'clock hour will allow us to welcome **Alan Lummus** (SIG Leader for E-Commerce, FrontPage, and MIDI) to give us an introduction to: adding sounds and music to our files, updating recording, and copying techniques. Alan will also be available at 10:00 in July – so bring your pertinent questions.

Our Concept SIG handles those ongoing subjects as: should one change from a fine working operating system (WIN 98 SE) to Windows Millennium or 2000 or Windows XP? Of course, our answers depend upon the system's intended use and with whom we normally communicate with.

Our introduction hour at 9:00 will include:

- ❖ NTPCUG's Webboard
- Using our browser's built-in tools on the Internet
- Breaking down elements and tags in our new created Imaging Paper now placed on my Web site.

The 11:00 o'clock slot will continue with digital camera techniques using

| PC Concepts |              |                                             |  |  |
|-------------|--------------|---------------------------------------------|--|--|
| Time        | Activity     | Breakdown                                   |  |  |
| 9:00 A.M.   | Introduction | introductions, prerequisites, needs, uses   |  |  |
| 10:00 A.M.  | Concepts     | typical uses, examples, formats             |  |  |
| 11:00 A.M.  | Applications | products, set-ups, applications, techniques |  |  |

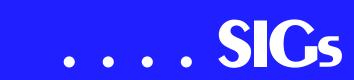

light, photoflash, and Imaging Enhancement Programs.

Enjoy!

Spike Smith

### Personal Digital Assistants (PDA's)

There is a lot of talk about PDA/Phone/Pager hybrids. What's out there? What's coming? Is a hybrid right for you? Is a hybrid all it's cracked up to be?

Win Door Prizes! Free Software and special discounts!

Matthew Stevens

### Professional MIDI and Audio

In June, 2002, SIG Leader Alan Lummus will make a one hour presentation about digital audio, the sound card in your computer, and saving music and other files onto CD. This presentation will take place at 10 am in the PC Concepts SIG, so look for room assignment for PC Concepts for that presentation.

Due to low attendance, the Professional MIDI/Audio SIG meetings are being discontinued until more interest has been developed. However, there are still links to helpful resources below.

If you are interested in reactivating this SIG about digital audio in general (recording, editing, transcribing, etc.) and MIDI file creation, editing, manipulation, etc, please contact either of the SIG Leaders identified below.

J. Alan Lummus

#### Quicken

In June, at **Phil**'s suggestion, we will create a new file concentrating on setting up categories for a make believe homeowner.

In May, **Ray Wright** demonstrated some features of Quicken Home & Business. Three of those present use that version.

We also took note of www.con-sumer.gov/idtheft, a Web page of the Federal Trade Commission containing a 33-page, February 2002, document concerning identity theft. This document lists states having ID theft laws (including Texas) and steps a victim should take. Phone numbers and addresses needed to take these steps are included.

Should you have a question about Quicken you would like investigated, please contact Phil or Jim by phone or e-mail.

Phil Faulkner Jim Wehe

#### Visual Basic - Advanced

This month we'll be discussing the Top-10 Issues with Visual Basic (Advanced Topics). These Top-10 Issues come from a Library of Frequently Asked Questions from the Microsoft Web Site.

Stephen Johnson

#### Web Design - Advanced

In June our presenter will be **Diane Thorpe**. Diane will provide us with an overview of Visual Studio .NET (the new Microsoft development IDE) and how it can help us out in Web development. She is employed as a staff trainer for Executrain of Dallas and holds the MCSD and MCT certifications. Her areas of expertise include VB, Web Development, SQL Server design and implementation, and well the list goes on

and on. This will be a great presentation!!!

Topics Suggested for the July Meeting:

Members and Visitors can vote for their preference for this upcoming meeting by e-mail.

- ❖ Intro to Javascript
- **❖** HomeSite Presentation
- ❖ Intro to Flash 5 Other Issues

We need someone to volunteer to be the co-SIG Leader.

Topics Suggested and/or Requested for Future Meetings

(All we need is a presenter. If you or someone you know can provide the presentation, please let Steve know.)

- ❖ Dreamweaver Presentation
- ❖ Flash MX
- ColdFusion

Steve Shanafelt

#### **WordPerfect**

WordPerfect SIG Meeting Topics

June - Projects

July - Outline

August - Presentations

These topics are tentative and may change at any time.

#### June

Projects are pre-designed forms. Some forms are ready to use *as is*, while other forms are ready for you to customize any way your l'il heart desires.

#### July

Back in the *olden days*, creating an outline meant only one thing ... using a combination of Roman numerals, Arabic numerals and letters to list ideas or

main points. We will use the Outline feature to do just that.

#### August

Presentations is a lot of fun ... and easy! Use an existing outline in Word-Perfect or create your own from scratch. Add some sound and a little action, and in no time, you've got a professional presentation!

#### WOW! I Didn't Know That!

It's a Single! A Double! A Triple! A Quadruple!

I LOVE baseball, but that is not what this tip is about. This is pretty basic, but you might be surprised at how few of us either know these shortcuts or remember to use them.

A Single click ... simply positions the Insertion Point (I am sure you *all* use this)

A Double click within a word ... will select the entire word

A Triple click within a sentence ... will select the entire sentence

A Quadruple click within a paragraph ... will select the entire paragraph

Time to practice up on your clicking?

#### What's Your Problem?

Got a problem with WordPerfect? Describe the problem in an E-mail. We will do our best to provide a satisfactory answer. The question and answer will also be posted on this Web page, as well as in the next newsletter for the benefit of others who might have the same problem.

What's New With WordPerfect?

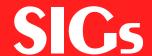

WordPerfect® Scores With The Canadian Federal Government
Corel Corporation Announces Three
Major Wins for WordPerfect®

Ottawa, Canada - May 23, 2002

Corel Corporation (NASDAQ: CORL, TSE: COR) today announced three new upgrade agreements with the Canadian Federal Government. This further demonstrates the government's commitment to Corel's award-winning word processor, WordPerfect® 10.

The Department of Foreign Affairs and International Trade, Industry Canada, and Health Canada have standardized on WordPerfect as their word processor of choice and can now offer the latest version on every computer within their agencies.

#### <u>Corel Corporation Establishes Office</u> <u>In Japan</u>

Company Makes Strategic Investment to Strengthen Presence in Asia-Pacific Market

Ottawa, Canada & Tokyo, Japan – May 22, 2002

Corel Corporation (NASDAQ: CORL, TSE: COR) announced that it has opened an office in Tokyo, Japan – an investment designed to further strengthen relationships with customers and partners in the Asia-Pacific market and increase the company's revenues in this key region.

Corel Corporation's Japan office was established following the company's 2001 acquisition of Micrografx, Inc., which operated a facility in this region.

WordPerfect Office 2002 Continues to
Be the Number One Suite for Legal Professionals

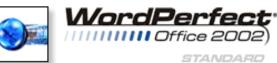

The results of the seventh annual Readers Choice Awards appeared in the August/September 2001 issue of Law Office Computing, and WordPerfect Office 2002 was a big winner! The newest version of the award-winning office suite was chosen by law firms as their top technology choice in both the Office Suite and Word Processing categories, beating out Microsoft Office and Microsoft Word.

#### www.linux.corel.com

Visit Linux.Corel.com for Tips & Tricks to help you get the most out of WordPerfect Office 2000 for Linux. Learn to add comments to documents, customize spreadsheets and keep track of important meetings ... all on the Linux platform!

from Corel eNewsletter www.corel.com/enewsletter

Cindy Adams

#### North Texas PC Users Group, Inc.

P.O. Box 703449, Dallas, TX 75370-3449

Phone (214) 327-6455 for recorded information about the North Texas PC Users Group and scheduled meeting date times and locations. Please leave a message if you would like specific information about the Group. Or, visit our Web Page at: <a href="http://www.ntpcug.org">http://www.ntpcug.org</a>

The North Texas PC Users Group, Inc., is a non-profit, independent group, not associated with any corporation. Membership is open to owners and others interested in exchanging ideas, information, hardware, predictions, and other items related to personal and compatible computers. To join the Group, complete the application blank found on the NTPCUG Web site, <a href="http://www.ntpcug.org">http://www.ntpcug.org</a>, and send with \$30 membership dues to the Membership Director — address shown below. Subscription to the newsletter is included with each membership.

The Group meets once each month, usually on the third Saturday. See inside front cover for date, time and place of the next North Texas PC Users Group meeting.

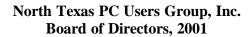

Vincent Gaines Chairman
Gil Brand Martin Hellar
Bill Parker David Williams
Birl Smith

| NIPCUG Officers |                  |                |                  |  |  |  |
|-----------------|------------------|----------------|------------------|--|--|--|
|                 | President-       | Vincent Gaines | (972) 234-3231 h |  |  |  |
|                 | Program Chairman | Vincent Gaines | (972) 234-3231 h |  |  |  |
|                 | Treasurer        | Martin Mills   | (972) 991-4270 h |  |  |  |
|                 | Secretary        | Birl Smith     | (972) 242-7924 h |  |  |  |
|                 | Membership Dir.  | Jeri Steele    | (214) 567-6289 w |  |  |  |
|                 | Publicity        | (Vacant)       |                  |  |  |  |
|                 | SIG Coordinator  | Bill Parkerr   | (972) 381-9963 h |  |  |  |
|                 | Volunteer Coord. | Robert McNeil  | (972) 227-2881 h |  |  |  |
|                 |                  |                |                  |  |  |  |

NTDCIIC Officers

#### Life Members

John Pribyl (1924 - 1993)
Phil Chamberlain
David McGehee
Tom Prickett
Kathryn Loafman
Fred Williams
Andy Oliver
Alex Lilley
Doug Gorrie
Alex Logon (1924 - 1993)
Stuart Yarus
Connie Andrews
Reagan Andrews
Timothy Carmichael
Mark Gruner
Claude McClure

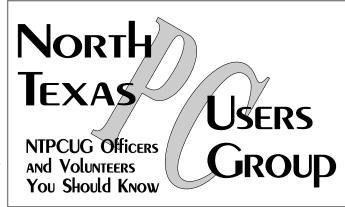

E-mail Password problems? Call Doug Gorrie at.....(972) 618-8002

#### NTPCUG Web Addresses

Home Page: ntpcug.org

Click on: *How to Contact Us* and you will see a link to:

President

**♠** Advertising

♠ Newsletter

**♠** Auditorium Presentations

♠ Special Interest Group (SIG) Coorinator

♠ Publicity

**♦** Webmaster

To e-mail officers and directors: bod@ntpcug.org

To e-mail the *PC News* and submit articles: *newsletter@ntpcug.org* 

Address Changes, etc...
Payment of dues, address changes, and inquiries about membership should be directed to:

NTPCUG Membership Director P.O. Box 703449 Dallas, Texas 75370-3449